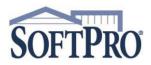

- 4800 Falls of Neuse Road, Suite 600
- Raleigh, NC 27609
- Sales & Service: 800-848-0143
- Email: sales@softprocorp.com
- Web: www.softprocorp.com

## **Disbursing Funds from a Ledger**

On the **ProTrust** ribbon, select **Ledger Search** 

|            | roForm ProT   | ·       | ProDesign Pro 109 | 9 SPImage SPAd                        | min 360            |                |                   |                       |
|------------|---------------|---------|-------------------|---------------------------------------|--------------------|----------------|-------------------|-----------------------|
| New Ledger | Ledger Search | Reports | New Reconcilation | ♣ ProClear<br>≷ Reconciliation Search | New Group Depost - | IBA Interest + | New PositivePay - | -3% Check Renumbering |
|            | Ledgers       |         | Reco              | indiation                             |                    | ,              | Accounting        |                       |

In the **ProTrust Search** screen, select the appropriate **Trust Account** from the dropdown arrow (if no **Trust Account** is chosen, the search will be across all **Trust Accounts** available to the profile the user is in). Enter the name of the ledger and select Search. The results of the search will populate at the bottom of the screen under **Search Results**.

| Start Page ProTrust Search X                     |                                                           |
|--------------------------------------------------|-----------------------------------------------------------|
| Ledger Search Criteria                           | Transaction Search Criteria                               |
| Trust account: EWB V                             | Transaction date: (None) - (None)                         |
| Ledger ID: Rev2020Q2                             | Trust accounting date: (None) · (None)                    |
| Ledger type: V 3-way recon. type: V              | Cleared date: (None) · (None)                             |
| Responsible party: V Ledger comment:             | Voided/Stop payment date: (None) V (None)                 |
| Borrower:                                        | Reference number:                                         |
| Borrower: Seller:                                | Amount:                                                   |
| Address:                                         | Medium: V Memo:                                           |
| Address:<br>City/State/Zip: - Foreign            | Type: V Status:                                           |
|                                                  | ×                                                         |
| Settlement date: (None) V (None) V               | ×                                                         |
| Disbursement date: (None) V (None) V             | Payee/Payor:                                              |
| Reminder date: (None) V (None) V                 | Address:                                                  |
| Balance:                                         | City/State/Zip:                                           |
| IBA bank name: IBA account number:               |                                                           |
|                                                  | IBA transactions only Transactions with blank ref. number |
| Search only: 🔄 IOLTA 📄 Dormant 🛄 Locked 🛄 Exempt | Transfer to/from:                                         |
| Search Glear                                     |                                                           |
|                                                  |                                                           |

Double click on the ledger to open. (TIP: if the ledger is highlighted, pressing enter will open the ledger)

| Show results from                 | : ProTrust Ledger | s           | - 🖶 🖺      |              |                |        |        |           |          |      |       |     |
|-----------------------------------|-------------------|-------------|------------|--------------|----------------|--------|--------|-----------|----------|------|-------|-----|
| <ol> <li>Search Result</li> </ol> | ts: 1 record foun | d.          |            |              |                |        |        |           |          |      |       |     |
| Ledger                            | Trust Account     | Balance     | Settlement | Disbursement | Buyer/Borrower | Seller | Lender | Address 1 | Address2 | City | State | Zip |
| Rev2020Q2                         | EWB               | \$13,691.69 | -          |              |                |        |        |           |          |      |       |     |

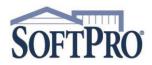

- 4800 Falls of Neuse Road, Suite 600
- Raleigh, NC 27609
- Sales & Service: 800-848-0143
- Email: sales@softprocorp.com
- Web: www.softprocorp.com

| edger inform<br>Ledger balar | 1                    | Δ           |                 |                 |                     |              |              |                       |              |        |           |
|------------------------------|----------------------|-------------|-----------------|-----------------|---------------------|--------------|--------------|-----------------------|--------------|--------|-----------|
|                              | nce: \$13,691.69     | w/P         | ending: \$13,69 | 1.69            | w/ Held & Pending   | \$13,691.69  |              |                       | Transactions | : 5    |           |
| Trust accour                 | nt: EWB              | $\sim$      | - East West B   | Bank            | Ledger type:        | Revenue      | $\sim$       | Responsible party:    |              | ~      | ·         |
| Ledger ID:                   | Rev2020Q2            |             |                 |                 | 3-way recon. type:  | Non-Guaranty | $\sim$       | Reminder date:        | (None) ~     | •      |           |
| Ledger comm                  | nent:                |             |                 |                 |                     |              |              | Locked                | Exempt       |        |           |
| ayee inform                  | ation                |             |                 |                 |                     |              |              |                       |              |        |           |
| Payee:                       | Titan Settleme       | nt Services |                 |                 | Disburse as:        | Check        | ~            | Routing number:       |              |        |           |
| Address:                     |                      |             |                 |                 | Bank name:          |              |              | Special instructions: |              |        | ]         |
|                              |                      |             |                 |                 | Account number:     |              |              | Further credit:       |              |        | 1         |
| City/State/Z                 | ip:                  | ~           | -               | Foreign         |                     |              |              |                       |              |        |           |
| ransactions                  | Notes (0)            |             |                 |                 |                     |              |              |                       |              |        |           |
| +                            | Print and Post 👻 🕛 A | Actions 🔹 🖡 | Reports 🔹       |                 |                     |              |              |                       |              |        |           |
| Status                       | Туре                 | Ref         | Trans. Date     | Am              | iount Payee/Payor   |              | Cleared Date | Transferred To/From   | Dep. Number  | Medium | Trust Acc |
| Receipts -                   |                      |             |                 |                 |                     |              |              |                       |              |        |           |
| osted                        | Ledger Transfer(+)   | 7006        | 04/22/2020      | \$3,32          | 1.25 Titan Settleme | nt Services  |              | 20-0507               |              |        | EWB       |
| osted                        | Ledger Transfer(+)   | 7007        | 04/22/2020      | \$3,32          | 1.25 Titan Settleme | nt Services  |              | 20-0505               |              |        | EWB       |
|                              | Ledger Transfer(+)   | 7008        | 04/22/2020      | <b>B</b> \$3,17 | 5.39 Titan Settleme |              |              | 20-0503               |              |        | EWB       |
| osted                        | 2                    |             |                 |                 | 6.90 Titan Settleme |              |              |                       |              |        |           |

- A. The Ledger balance will show at the top of the ledger.
- B. All funds that have been transferred into the ledger will be listed in the **Transactions / Receipts** section

From the **Actions** drop down menu on the **Transactions** toolbar select the **Disburse Transferred Funds** option.

| Status           | Туре                                     | Actions                                 | e/Payor                                    | Cleared Date | Transferred To |
|------------------|------------------------------------------|-----------------------------------------|--------------------------------------------|--------------|----------------|
| Receipts         |                                          | Reassign Transaction                    |                                            |              |                |
| Posted           | Ledger Transfer(+)                       | Disburse Transferred Funds              | Settlement Services                        |              | 20-0507        |
| Posted<br>Posted | Ledger Transfer(+)<br>Ledger Transfer(+) | Show Deleted or Reassigned Transactions | Settlement Services<br>Settlement Services |              | 20-0505        |
| Posted           | Ledger Transfer(+)                       | Change Pending Transaction Type         | Settlement Services                        |              | 20-0501        |
| Posted           | Ledger Transfer(+)                       | Generate Pending Transactions           | Settlement Services                        |              | 20-0500        |
|                  |                                          | Restore Default Grid Layout             |                                            |              |                |
|                  |                                          | View Fee Details                        |                                            |              |                |
|                  | l                                        | View Fee Details                        |                                            |              |                |

**NOTE:** Under <u>no circumstances</u> should a receipt or disbursement be manually added to a Fee or Revenue Ledger using the Plus icon. The **Disburse Transferred Funds** feature will not recognize any amounts manually receipted or disbursed and could cause an "out-of-balance" scenario.

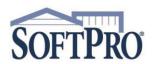

- 4800 Falls of Neuse Road, Suite 600
  - Raleigh, NC 27609
- Sales & Service: 800-848-0143
- Email: sales@softprocorp.com
- Web: www.softprocorp.com

## The Ledger Transfer selections window will appear.

| G |           | burse Transfer   |                |               |             |                     | × |
|---|-----------|------------------|----------------|---------------|-------------|---------------------|---|
|   | Ledge     | r Transfer       | selections     |               |             |                     |   |
| t | Please se | lect the transfe | n.             |               |             |                     |   |
|   | C         |                  |                |               |             |                     |   |
| e |           | Ref. Number      | Pavee          | Transfer From | Amount      | Transaction Date    |   |
|   |           | 7006             | Titan Settleme | 20-0507       | \$3 321 25  | 04/22/2020          |   |
|   | M         |                  | Titan Settleme |               |             | 04/22/2020          |   |
| 1 | NNN       | 7008             | Titan Settleme |               |             | 04/22/2020          |   |
|   |           | 7009             | Titan Settleme | 20-0501       | \$1,936.90  | 04/23/2020          |   |
|   |           | 7010             | Titan Settleme | 20-0500       | \$1,936.90  | 04/23/2020          |   |
|   | ۲         |                  |                |               |             | >                   |   |
|   | Disburse  | as: Check        | •              | ~             | Selection t | otal: \$13,691.69 D |   |
| 5 |           |                  |                |               |             |                     |   |
|   | Click New | to continue      |                |               |             |                     |   |
|   | Ceck IVEX | in continue      |                |               |             | 6                   |   |
|   |           |                  |                |               |             | Next > Cance        | 4 |

## In the Edit disbursement window:

|                      | ent                                               |                   |              |  |
|----------------------|---------------------------------------------------|-------------------|--------------|--|
| Please review/       | edt the disbursement.                             |                   |              |  |
| Check type:          | Posted V To IBA                                   | Check number:     |              |  |
| Medium:              | Check 🗸                                           | Transaction date: | 04/23/2020 🗸 |  |
| Payee code:          | ×                                                 | Amount:           | \$13,691.69  |  |
| Pay to the order of: | Titan Settlement Services                         |                   |              |  |
| Address:             |                                                   |                   |              |  |
|                      |                                                   |                   |              |  |
| Ctv/State/Zip:       |                                                   | ~                 | - Foreign    |  |
| Memo:                |                                                   |                   |              |  |
| Extended memo:       |                                                   |                   | ^            |  |
|                      |                                                   |                   |              |  |
|                      |                                                   | Cleared date:     | · · · · ·    |  |
|                      |                                                   | Amount Der        | cription     |  |
| Apply towards:       | Apply                                             |                   |              |  |
| Apply towards:       | Apply to Closing                                  | \$0.00            |              |  |
| Apply towards:       | Apply to Closing<br>Unapplied                     | \$13,691.69       |              |  |
| Apply towards:       | Apply to Closing<br>Unapplied<br>Overage          |                   |              |  |
| Apply towards:       | Apply to Closing<br>Unapplied                     | \$13,691.69       |              |  |
| Apply towards:       | Apply to Closing<br>Unapplied<br>Overage<br>Draft | \$13,691.69       |              |  |

C. Check the box next to the transaction(s) to be disbursed. To disburse all transactions, check the top box (next to **Ref.Number**) and all individual boxes will automatically be checked. Individual boxes can be checked or unchecked as needed.

D. **Selection total** displays the total to be disbursed of the items checked.

E. **Disburse as** will populate from the Ledger setting. This can be changed by clicking the dropdown and selecting a different disbursement format.

F. Click **Next** to move to the next step of the disbursement.

G. Enter the name of the Payee in the Pay to the order of field.

H. If a receipt is desired, click the **Auto-print transaction form** checkbox.

I. Click **Next** to complete the disbursement.

For physical checks being cut, a printer designation box will display. Select the correct check printer and click **OK**.

When the **Disburse Transferred Funds** process has completed, a confirmation will display. Click **Finish** to exit this screen.

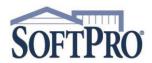

- 4800 Falls of Neuse Road, Suite 600
  - Raleigh, NC 27609
- Sales & Service: 800-848-0143
- Email: sales@softprocorp.com
- Web: www.softprocorp.com

The **Ledger balance** will now update to the current amount available for disbursement (if any). The individual **Receipts** (**Ledger transfers +**) that were disbursed will display the reference number of the disbursement transaction in the **Dep. Number** field.

| Ledger infori<br>Ledger bala                                                                                                    |                                                                                                    | w/P                                                                        | ending: \$2,101.                                                                                             | 45 v                                                                                                    | v/Held & Pending:                                                                                              | \$2,101.45                                                                             |              |                                                                | Trar   | nsactions                            | : 9                     |                                 |
|----------------------------------------------------------------------------------------------------|----------------------------------------------------------------------------------------------------|----------------------------------------------------------------------------|----------------------------------------------------------------------------------------------------|----------------------------------------------------------------------------------------------------|----------------------------------------------------------------------------------------------------|----------------------------------------------------------------------------------------|--------------|----------------------------------------------------------------|--------|--------------------------------------|-------------------------|---------------------------------|
| Trust accou                                                                                                    | ent: EWB                                                                                                    | ~                                                                          | . East West Ba                                                                                               | ank Led                                                                                                    | dger type:                                                                                                    | Revenue                                                                                | $\sim$       | Responsible party:                                             |        |                                      | ~                       | /                               |
| Ledger ID:                                                                                                    | Rev202002                                                                                                    | _                                                                          |                                                                                                    |                                                                                                    | vay recon. type:                                                                                               | Non-Guaranty                                                                           | ~            | Reminder date:                                                 | (None) | ~                                    |                         |                                 |
| Ledger com                                                                                                    |                                                                                                    |                                                                            |                                                                                                    |                                                                                                    |                                                                                                    |                                                                                        |              |                                                                | Exem   | ot                                   |                         |                                 |
| Ledger com                                                                                                    | ment                                                                                                    |                                                                            |                                                                                                    |                                                                                                    |                                                                                                    |                                                                                        |              | Locked                                                         | Exem   | pt                                   |                         |                                 |
| ayee inform                                                                                                    |                                                                                                    |                                                                            |                                                                                                    |                                                                                                    |                                                                                                    |                                                                                        |              |                                                                |        |                                      |                         | -                               |
| Payee:                                                                                                    | Titan Settler                                                                                                    | ent Services                                                               |                                                                                                    | Dis                                                                                                    | burse as:                                                                                                    | Check                                                                                  | ~            | Routing number:                                                |        |                                      |                         |                                 |
| Address:                                                                                                    |                                                                                                    |                                                                            |                                                                                                    | Bar                                                                                                    | nk name:                                                                                                    |                                                                                        |              | Special instructions:                                          |        |                                      |                         |                                 |
|                                                                                                    |                                                                                                    |                                                                            |                                                                                                    | Acc                                                                                                    | count number:                                                                                                  |                                                                                        |              | Further credit:                                                |        |                                      |                         | ĩ                               |
| City/State/                                                                                                    |                                                                                                    |                                                                            |                                                                                                    | Foreign                                                                                                    |                                                                                                    |                                                                                        |              |                                                                |        |                                      |                         | _                               |
| ansactions                                                                                                    | Notes (0)                                                                                                    |                                                                            |                                                                                                    | _ rocgi                                                                                                    |                                                                                                    |                                                                                        |              |                                                                |        |                                      |                         |                                 |
| ransactions<br>                                                                                                    |                                                                                                    | Actions *                                                                  |                                                                                                    |                                                                                                    | : Payee/Payor                                                                                                  |                                                                                        | Cleared Date | Transferred To/From                                            | Dep.   | Number                               | Medium                  | Trust Acct                      |
| ransactions<br>                                                                                                    | Notes (0)                                                                                                    | Actions *  <br>Ref                                                         | Reports *<br>Trans. Date                                                                                     | Amount                                                                                                    |                                                                                                    | nt Sanurar                                                                             | Cleared Date |                                                                | Dep.   | _                                    | Medium                  | Trust Acct.                     |
| ransactions<br>                                                                                                    | Notes (0)<br>Print and Post v ()<br>Type<br>Ledger Transfer(+)                                                                                                    | Actions *                                                                  | Reports V<br>Trans. Date<br>04/22/2020                                                                       | Amount<br>\$3,321.25                                                                                                    | Titan Settlemen                                                                                                |                                                                                        | Cleared Date | Transferred To/From<br>20-0507<br>20-0505                      | Dep.   | 6009                                 | Medium                  | Trust Acct.<br>EWB<br>EWB       |
| ransactions<br>                                                                                                    | Notes (0)                                                                                                    | Actions >                                                                  | Reports *<br>Trans. Date                                                                                     | Amount<br>\$3,321.25<br>\$3,321.25                                                                                                    |                                                                                                    | nt Services                                                                            | Cleared Date | 20-0507                                                        | Dep.   | _                                    | Medium                  | EWB                             |
| ransactions<br>                                                                                                    | Notes (0) Print and Post  Type Ledger Transfer(+) Ledger Transfer(+)                                                                                                    | Actions ×<br>Ref<br>7006<br>7007                                           | Reports * Trans. Date 04/22/2020 04/22/2020                                                                  | Amount<br>\$3,321.25<br>\$3,321.25<br>\$3,175.39                                                                                                    | Titan Settlemen<br>Titan Settlemen                                                                             | nt Services<br>nt Services                                                             | Cleared Date | 20-0507<br>20-0505                                             | Dep.   | 6009<br>6009                         | Medium                  | EWB<br>EWB                      |
| ransactions<br>Status<br>Receipts<br>Posted<br>Posted<br>Posted<br>Posted<br>Posted<br>Posted                                                                                                    | Notes (0)     Type     Ledger Transfer(+)     Ledger Transfer(+)     Ledger Transfer(+)     Ledger Transfer(+)     Ledger Transfer(+)     Ledger Transfer(+)                                       | Actions ><br>Ref<br>7006<br>7007<br>7008                                   | Reports ~<br>Trans. Date<br>04/22/2020<br>04/22/2020<br>04/22/2020<br>04/22/2020<br>04/23/2020               | Amount<br>\$3,321.25<br>\$3,321.25<br>\$3,175.39<br>\$1,936.90<br>\$1,936.90                                                                                      | Titan Settlemen<br>Titan Settlemen<br>Titan Settlemen<br>Titan Settlemen<br>Titan Settlemen                    | nt Services<br>nt Services<br>nt Services<br>nt Services                               | Cleared Date | 20-0507<br>20-0505<br>20-0503                                  | Dep.   | 6009<br>6009<br>6009<br>6009<br>6009 | Medium                  | EWB<br>EWB<br>EWB<br>EWB        |
| ransactions<br>Status<br>Receipts<br>Posted<br>Posted | Notes (0)<br>Print and Post • (1)<br>Type<br>Ledger Transfer(+)<br>Ledger Transfer(+)<br>Ledger Transfer(+)<br>Ledger Transfer(+)<br>Ledger Transfer(+)<br>Ledger Transfer(+)                      | Actions *<br>Ref<br>7006<br>7007<br>7008<br>7009<br>7010<br>7011           | Reports ~<br>Trans. Date<br>04/22/2020<br>04/22/2020<br>04/22/2020<br>04/22/2020<br>04/22/2020<br>04/22/2020 | Amount<br>\$3,321.25<br>\$3,321.25<br>\$3,321.25<br>\$3,175.39<br>\$1,936.90<br>\$1,936.90<br>\$3,321.25                                                          | Titan Settlemen<br>Titan Settlemen<br>Titan Settlemen<br>Titan Settlemen<br>Titan Settlemen<br>Titan Settlemen | nt Services<br>nt Services<br>nt Services<br>nt Services<br>It Services                | Cleared Date | 20-0507<br>20-0505<br>20-0503<br>20-0501<br>20-0500<br>20-0500 | Dep.   | 6009<br>6009<br>6009<br>6009         | Medium                  | EWB<br>EWB<br>EWB<br>EWB<br>EWB |
| ransactions<br>Status<br>Receipts<br>Posted<br>Posted | Notes (0)<br>Print and Post V<br>Type<br>Ledger Transfer(+)<br>Ledger Transfer(+)<br>Ledger Transfer(+)<br>Ledger Transfer(+)<br>Ledger Transfer(+)<br>Ledger Transfer(+)<br>Ledger Transfer(+)    | Actions ×<br>Ref<br>7006<br>7007<br>7008<br>7009<br>7010                   | Reports ~<br>Trans. Date<br>04/22/2020<br>04/22/2020<br>04/22/2020<br>04/22/2020<br>04/22/2020<br>04/22/2020 | Amount<br>\$3,321.25<br>\$3,321.25<br>\$3,321.25<br>\$3,175.39<br>\$1,936.90<br>\$1,936.90<br>\$3,321.25                                                          | Titan Settlemen<br>Titan Settlemen<br>Titan Settlemen<br>Titan Settlemen<br>Titan Settlemen                    | nt Services<br>nt Services<br>nt Services<br>nt Services<br>It Services                | Cleared Date | 20-0507<br>20-0505<br>20-0503<br>20-0501<br>20-0501<br>20-0500 | Dep.   | 6009<br>6009<br>6009<br>6009<br>6009 | Medium                  | EWB<br>EWB<br>EWB<br>EWB        |
| ransactions<br>Status<br>Receipts -<br>Posted<br>Posted<br>Posted<br>Posted<br>Posted<br>Posted<br>Posted                                                                                                    | Notes (0)<br>Print and Post ~ ()<br>Type<br>Ledger Transfer(+)<br>Ledger Transfer(+)<br>Ledger Transfer(+)<br>Ledger Transfer(+)<br>Ledger Transfer(+)<br>Ledger Transfer(+)<br>Ledger Transfer(+) | Actions * 1<br>Ref<br>7006<br>7007<br>7008<br>7009<br>7010<br>7011<br>7012 | Reports  Trans. Date 04/22/2020 04/22/2020 04/22/2020 04/23/2020 04/22/2020 04/22/2020 04/23/2020 04/23/2020 | Amount<br>\$3,321.25<br>\$3,321.25<br>\$3,175.39<br>\$1,936.90<br>\$1,936.90<br>\$3,321.25<br>\$2,521.25                                                          | Titan Settlemen<br>Titan Settlemen<br>Titan Settlemen<br>Titan Settlemen<br>Titan Settlemen<br>Titan Settlemen | nt Services<br>nt Services<br>nt Services<br>nt Services<br>nt Services<br>nt Services | Cleared Date | 20-0507<br>20-0505<br>20-0503<br>20-0501<br>20-0500<br>20-0500 | Dep.   | 6009<br>6009<br>6009<br>6009<br>6009 |                         | EWB<br>EWB<br>EWB<br>EWB<br>EWB |
| Transactions<br>Status<br>Receipts<br>Posted<br>Posted<br>Posted<br>Posted<br>Posted<br>Posted<br>Posted<br>Posted<br>Posted<br>Posted                                                                                                    | Notes (0)<br>Print and Post V<br>Type<br>Ledger Transfer(+)<br>Ledger Transfer(+)<br>Ledger Transfer(+)<br>Ledger Transfer(+)<br>Ledger Transfer(+)<br>Ledger Transfer(+)<br>Ledger Transfer(+)    | Actions *<br>Ref<br>7006<br>7007<br>7008<br>7009<br>7010<br>7011           | Reports ~<br>Trans. Date<br>04/22/2020<br>04/22/2020<br>04/22/2020<br>04/22/2020<br>04/22/2020<br>04/22/2020 | Amount<br>\$3,321.25<br>\$3,321.25<br>\$3,321.25<br>\$1,936.90<br>\$1,936.90<br>\$1,936.90<br>\$1,936.90<br>\$1,936.90<br>\$1,936.90<br>\$1,936.90<br>\$1,3691.60 | Titan Settlemen<br>Titan Settlemen<br>Titan Settlemen<br>Titan Settlemen<br>Titan Settlemen<br>Titan Settlemen | nt Services<br>nt Services<br>nt Services<br>nt Services<br>nt Services<br>nt Services | Cleared Date | 20-0507<br>20-0505<br>20-0503<br>20-0501<br>20-0500<br>20-0500 | Dep.   | 6009<br>6009<br>6009<br>6009<br>6009 | Medium<br>Check<br>Wire | EWB<br>EWB<br>EWB<br>EWB<br>EWB |

As supporting documentation to the disbursement, print the **Disbursed Transferred Funds** report.

## On the **ProTrust** ribbon, select **Reports / Default / By Transaction Date / General / Disbursed Transferred Funds**. (NOTE: if the office utilizes the Trust Account Date reports, select that folder under Default). Double click on the report to open the criteria screen.

| lisbursed Transferred Funds | ×                               |
|-----------------------------|---------------------------------|
| Trust account code:         | Eve eve                         |
| Ledger ID transferred from: |                                 |
| Ledger ID transferred to:   |                                 |
| Ledgertype:                 | ☐ Fe<br>☐ Tander<br>Ø Peveroe & |
| Payee:                      |                                 |
| Transaction date from:      | 04/22/2020 ~                    |
| Transaction date through:   | 04/23/2020 ~                    |
| Group by:*                  | Disbursement Ledger ID 🗸        |
| Sort by:"                   | Transaction Date ~              |
| Report comments:            |                                 |
| * Required                  | OK Cancel                       |

J. Select the **Trust account code** (if nothing is checked, the report will return for all trust accounts listed).

K. Select the **Ledger type** (if nothing is checked, the report will return for all ledger types listed).

L. Click the dropdown and select the **Transaction date from** (the beginning date range for the report)\*

M. Click the dropdown and select the **Transaction date through** (the ending date range for the report)\*

N. Click OK

NOTE: The report results can be modified by making selections from the **Group by** dropdown or the **Sort by** dropdown.

\*In this example, the disbursement took place on 4/23/2020 and the date range of 4/22/2020 - 4/23/2020 was entered. If the report needed to return all disbursements for the month, the date range of 4/1/2020 - 4/30/2020 would have been entered. That would return all disbursements made during the month.

Disbursing Funds from a Ledger

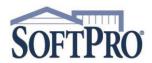

- 4800 Falls of Neuse Road, Suite 600
- Raleigh, NC 27609
- Sales & Service: 800-848-0143
- Email: sales@softprocorp.com
- Web: www.softprocorp.com

The Disbursed Transfer Funds report will populate with the relevant information.

|                                                                                        |                                                                                      |                                                                                                    | Disbursed Transferred<br>By Tra                                                                                                    | d Funds                                                                                    |
|----------------------------------------------------------------------------------------|--------------------------------------------------------------------------------------|----------------------------------------------------------------------------------------------------|----------------------------------------------------------------------------------------------------|--------------------------------------------------------------------------------------------|
|                                                                                        | Trust Accoun                                                                         | nt: EWB                                                                                                    |                                                                                                    |                                                                                            |
|                                                                                        | Ledger ID From                                                                       | n: All                                                                                                    |                                                                                                    |                                                                                            |
|                                                                                        | Ledger ID Te                                                                         |                                                                                                    |                                                                                                    |                                                                                            |
|                                                                                        | Ledger Type                                                                          |                                                                                                    |                                                                                                    |                                                                                            |
|                                                                                        |                                                                                      | e: All                                                                                                    |                                                                                                    |                                                                                            |
|                                                                                        |                                                                                      | e: 04/22/20 through 04/23/20                                                                                         | ID and had a second second s |                                                                                            |
| Form                                                                                   | nat/Sort Option:                                                                     | s: Group by disbursement Ledger                                                                                      | ID; sort by transaction date                                                                                                    |                                                                                            |
| Trans.                                                                                 | Reference                                                                            |                                                                                                    |                                                                                                    |                                                                                            |
| Date                                                                                   | Number                                                                               | Ledger ID From                                                                                                    | Ledger ID To                                                                                                    | Amoun                                                                                      |
| st Account:                                                                            | Number                                                                               | Ledger ID From<br>est Bank (Acct 98786876)                                                                           | Ledger ID To                                                                                                    | Amoun                                                                                      |
| st Account:                                                                            | Number<br>EWB / East We                                                              |                                                                                                    | Ledger ID To<br>Rev2020Q2                                                                                                    |                                                                                            |
| ist Account:<br>Ledger ID:                                                             | Number<br>EWB / East We<br>Rev2020Q2                                                 | est Bank (Acct 98786876)                                                                                             | -                                                                                                    | 3,321.25                                                                                   |
| Ledger ID:<br>04/22/20                                                                 | Number<br>EWB / East We<br>Rev2020Q2<br>7006                                         | est Bank (Acct 98786876)<br>20-0507                                                                                  | Rev2020Q2                                                                                                    | 3,321.25<br>3,321.25                                                                       |
| 1st Account:<br>Ledger ID:<br>04/22/20<br>04/22/20                                     | Number<br>EWB / East We<br>Rev2020Q2<br>7006<br>7007                                 | est Bank (Acct 98786876)<br>20-0507<br>20-0505                                                                       | Rev2020Q2<br>Rev2020Q2                                                                                                    | Amoun<br>3,321.25<br>3,321.25<br>3,175.39<br>1,936.90                                      |
| ast Account:<br>Ledger ID:<br>04/22/20<br>04/22/20<br>04/22/20                         | Number<br>EWB / East We<br>Rev2020Q2<br>7006<br>7007<br>7008                         | est Bank (Acct 98786876)<br>20-0507<br>20-0505<br>20-0503                                                            | Rev2020Q2<br>Rev2020Q2<br>Rev2020Q2                                                                                                    | 3,321.25<br>3,321.25<br>3,175.39                                                           |
| Ist Account:<br>Ledger ID:<br>04/22/20<br>04/22/20<br>04/22/20<br>04/23/20             | Number<br>EWB / East We<br>Rev2020Q2<br>7006<br>7007<br>7008<br>7009                 | est Bank (Acct 98786876)<br>20-0507<br>20-0505<br>20-0503<br>20-0501<br>20-0500                                      | Rev2020Q2<br>Rev2020Q2<br>Rev2020Q2<br>Rev2020Q2<br>Rev2020Q2                                                                                                    | 3,321.25<br>3,321.25<br>3,175.39<br>1,936.90                                               |
| ast Account:<br>Ledger ID:<br>04/22/20<br>04/22/20<br>04/22/20<br>04/23/20             | Number<br>EWB / East We<br>Rev2020Q2<br>7006<br>7007<br>7008<br>7009                 | est Bank (Acct 98786876)<br>20-0507<br>20-0505<br>20-0503<br>20-0501<br>20-0500                                      | Rev2020Q2<br>Rev2020Q2<br>Rev2020Q2<br>Rev2020Q2<br>Rev2020Q2<br>Rev2020Q2                                                                                                    | 3,321.25<br>3,321.25<br>3,175.39<br>1,936.90<br>1,936.90<br><b>\$13,691.6</b> 9            |
| ist Account:<br>Ledger ID:<br>04/22/20<br>04/22/20<br>04/22/20<br>04/23/20<br>04/23/20 | Number<br>EWB / East We<br>Rev2020Q2<br>7006<br>7007<br>7008<br>7009<br>7010<br>7011 | est Bank (Acct 98786876)<br>20-0507<br>20-0505<br>20-0503<br>20-0501<br>20-0500<br>Disbursed Check 6009 d<br>20-0506 | Rev2020Q2<br>Rev2020Q2<br>Rev2020Q2<br>Rev2020Q2<br>Rev2020Q2<br>Rev2020Q2<br>ated 04/23/20 to Titan Settlement Services                                                                                                    | 3,321.25<br>3,321.25<br>3,175.35<br>1,936.90<br>1,936.90                                   |
| ist Account:<br>Ledger ID:<br>04/22/20<br>04/22/20<br>04/22/20<br>04/23/20<br>04/23/20 | Number<br>EWB / East We<br>Rev2020Q2<br>7006<br>7007<br>7008<br>7009<br>7010<br>7011 | est Bank (Acct 98786876)<br>20-0507<br>20-0505<br>20-0503<br>20-0501<br>20-0500<br>Disbursed Check 6009 d<br>20-0506 | Rev2020Q2           Rev2020Q2           Rev2020Q2           Rev2020Q2           Rev2020Q2           Rev2020Q2           Rev2020Q2           Rev2020Q2           Rev2020Q2           Rev2020Q2           Rev2020Q2           Rev2020Q2           Rev2020Q2           Rev2020Q2                                                                                                    | 3,321.25<br>3,321.25<br>3,175.35<br>1,936.90<br>1,936.90<br><b>\$13,691.65</b><br>3,321.25 |

In the example above -

- Five orders were disbursed in Check #6009 on 4/23/2020 in the total amount of \$13,691.69.
- One order was disbursed via Outgoing Wire, reference #5000 on 4/23/2020 in the total amount of \$3,321.25.

To print the report, press Ctrl P on the keyboard or go to the Home button, select Print / Print

| (a) H         | ) ₹                                    |
|---------------|----------------------------------------|
| ProForm Pro   | Trust ProDesign Pro1099 SPImage SPAdmi |
| New •         | Preview and print a document.          |
|               | Print                                  |
| Dpen 🕨        | Click to print the active document.    |
| Save •        | Print Preview                          |
| Save •        | Click to preview the active document.  |
| 1 Start Page  |                                        |
| My Work Items |                                        |
| Print •       |                                        |
| Send >        |                                        |